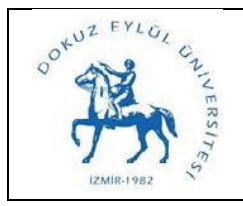

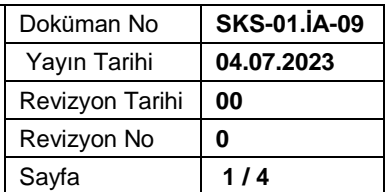

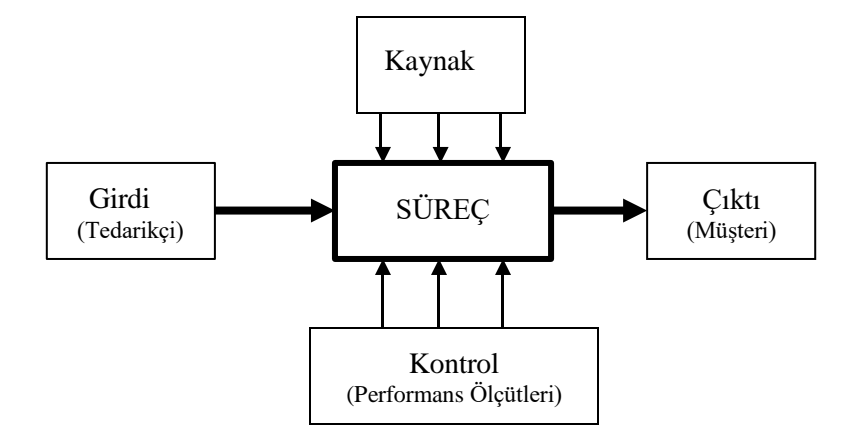

**Sürecin Girdileri:** Öğrenci İşleri Daire Başkanlığı kayıtlı öğrenci sayısı, Fakülte/Enstitü/Yüksekokul ve Meslek Yüksekokulların öğrenci kontenjan listesi , Üniversite Yönetim Kurulu Kararı, Fakülte/ Enstitü/ Yüksekokul ve Meslek Yüksekokulların Belgenet üzerinden Sağlık, Kültür ve Spor Daire Başkanlığı'na gönderilen yemek bursu tanımlanması talebini içeren yazının çıktısı, yemek bursu tanımlanacak öğrenci listesi , Burs komisyon kararı tutanağı

**Sürecin Çıktıları:** Fakülte/ Enstitü/Yüksekokul ve Meslek Yüksekokullar tarafından yemek bursuna ihtiyacı olan öğrencilere yemek bursu tanımlanması

**Sürecin Kaynakları:** Belgenet Programı, Akıllı Kart Rapor Ara Birim ekranı

**Süreç Performans Kriterleri:** İlgili birime zamanında ve eksiksiz yazılmış olması

Yazının takibinin yapılması

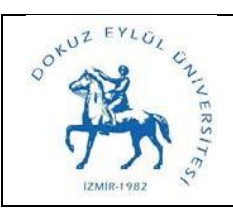

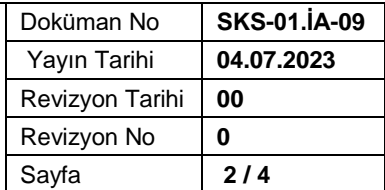

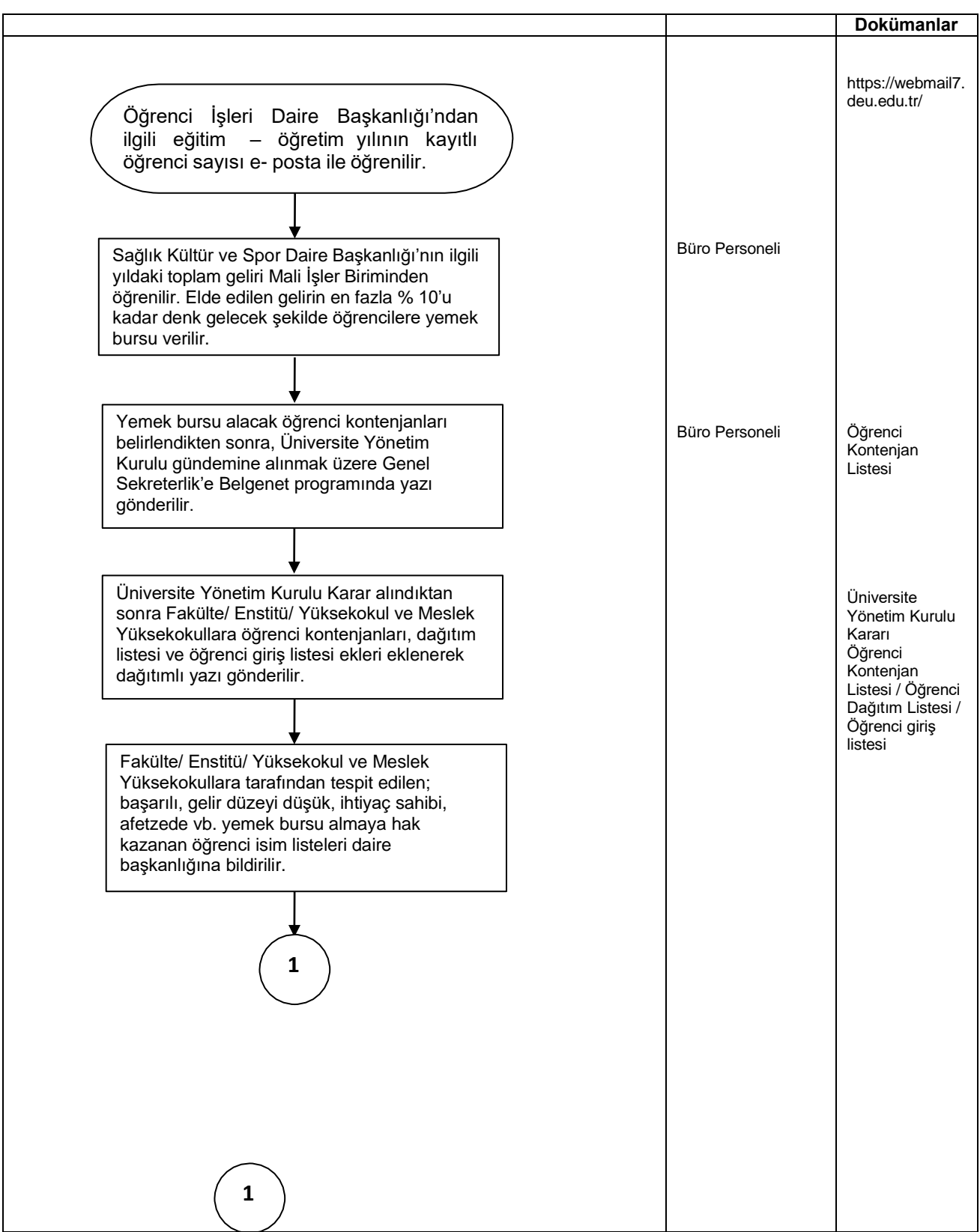

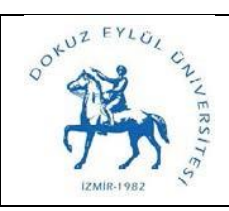

## **Yemek Bursu Tanımlanması**

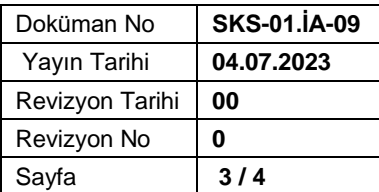

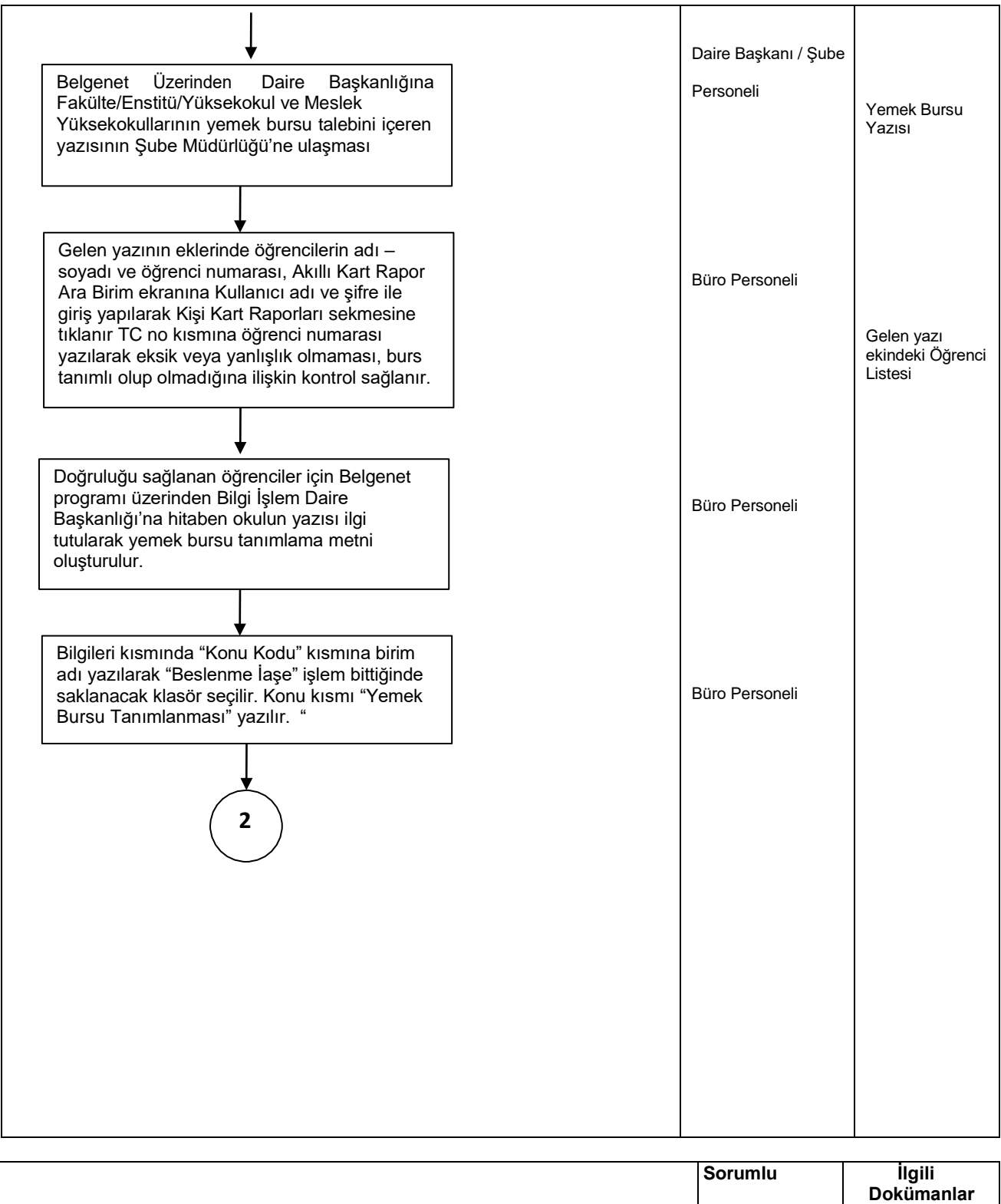

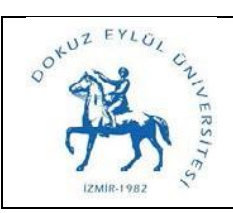

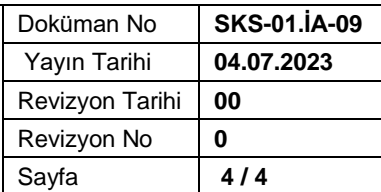

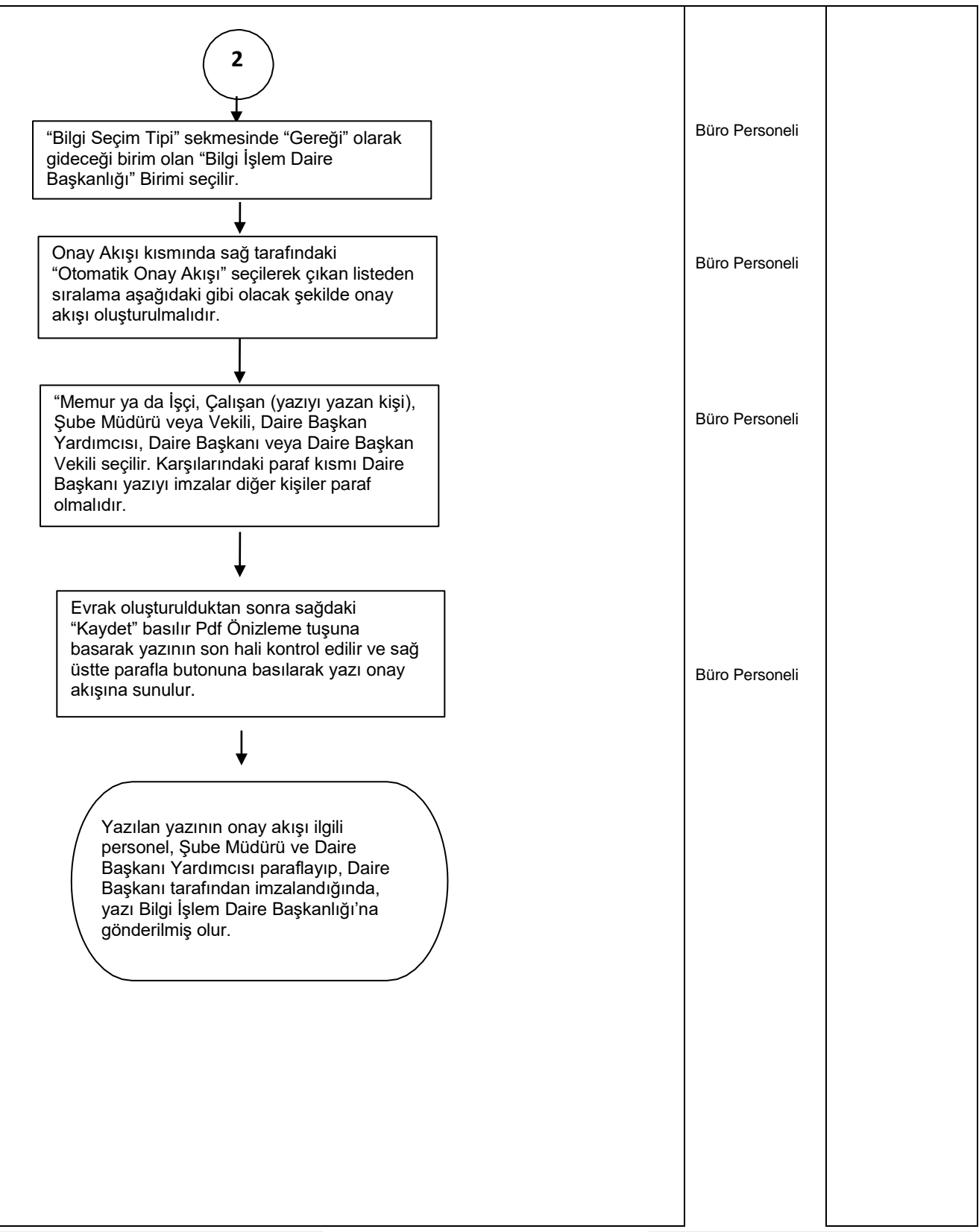